# <span id="page-0-0"></span>Partial correlation in linear models

Brice Ozenne

September 20, 2022

# **1 Summary**

This document starts by presenting how to extract from a (univariate) linear regression model partial correlation coefficients. It also precise what type of "partial" (i.e. adjusted on which covariate) we get. When having multiple measurements of pairs of variables, various technics to estimate (partial) correlations are being compared.

## **2 Example**

For illustration we will use the following packages:

```
library(LMMstar)
library(ggplot2)
library(lme4)
library(lmerTest)
library(Matrix)
library(data.table)
```

```
and dataset (Bland and Altman, 1995):
```

```
data("bland1995", package = "rmcorr")
bland1995$Subject <- as.factor(bland1995$Subject)
bland1995$time <- unlist(tapply(bland1995$Subject,bland1995$Subject,
   function(x){1:length(x)})
head(bland1995)
```
Subject pH PacO2 time 1 1 6.68 3.97 1 2 1 6.53 4.12 2 3 1 6.43 4.09 3 4 1 6.33 3.97 4 5 2 6.85 5.27 1 6 2 7.06 5.37 2

The aim is to relate intramural pH and PaCO2 using eight subjects:

```
gg \leftarrow ggplot(bland1995, aes(x = pH, y = Pac02,group = Subject, color = Subject))
gg \le - gg + geom\_point() + geom\_smooth(method = "lm", se = FALSE)gg
```
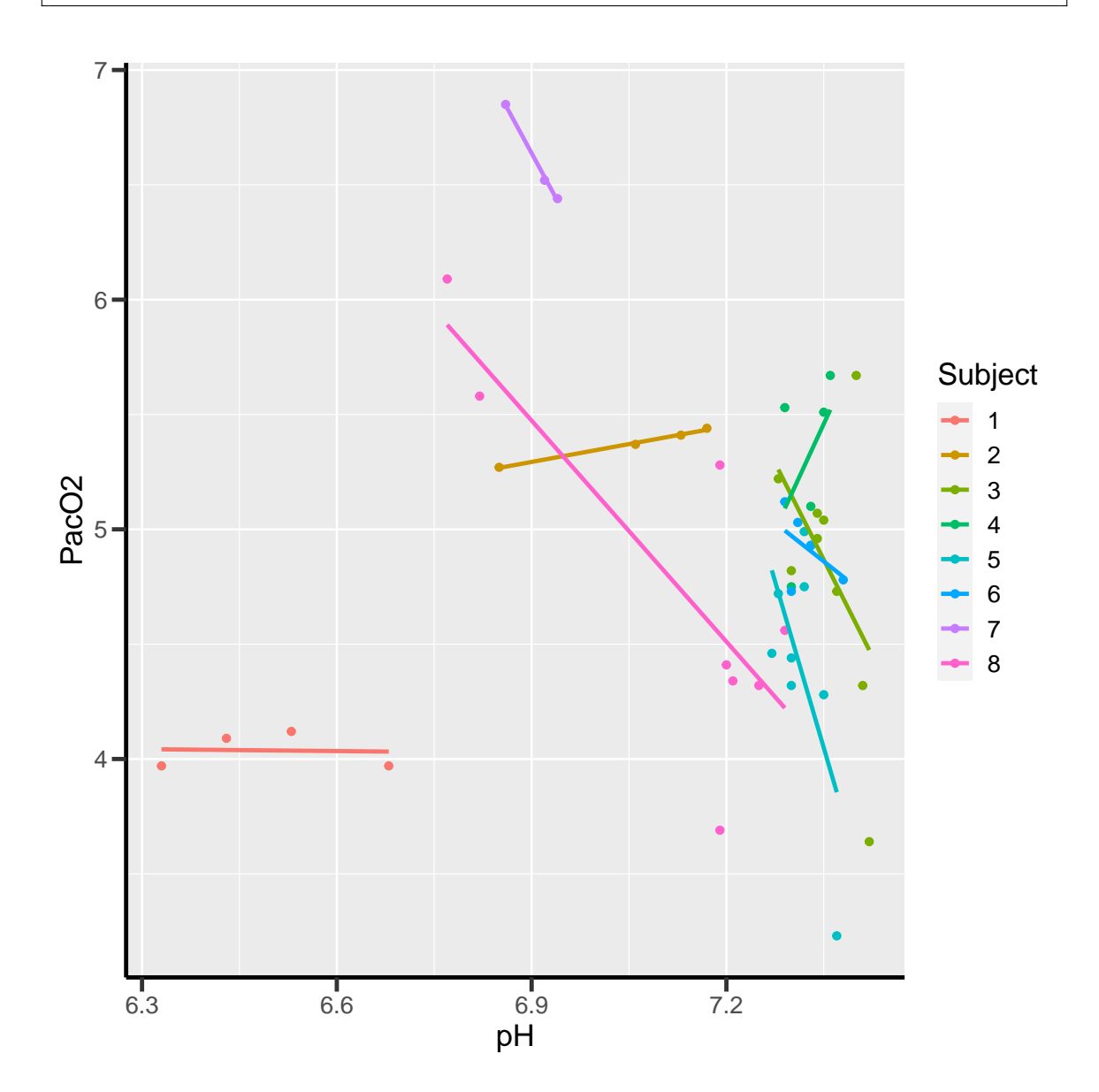

## **3 Partial partial in multiple linear regression**

Consider the linear model:

e.lmm <- lmm(pH  $\sim$  Subject + PacO2, data = bland1995) eTable.lmm <- model.tables(e.lmm) eTable.lmm

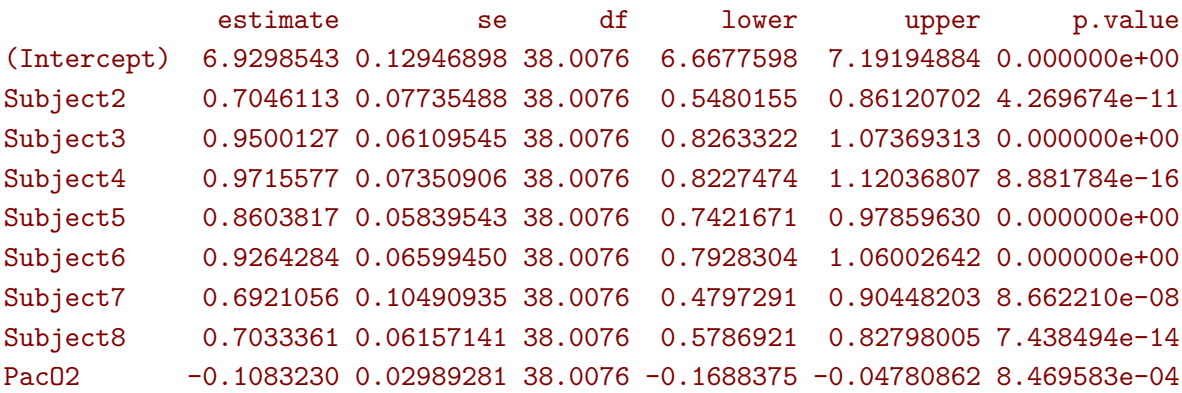

We claim the partial correlation (adjusting pH and PacO2 for Subject) can be deduced from the Wald statistic and degrees of freedom:

<span id="page-2-0"></span>
$$
\rho = \frac{\frac{\beta}{\sigma_{\beta}}}{\sqrt{\frac{\beta^2}{\sigma_{\beta}^2} + df}} = \frac{\beta}{\sqrt{\beta^2 + df * \sigma_{\beta}^2}}
$$
(1)

Wald <- eTable.lmm["PacO2","estimate"]/eTable.lmm["PacO2","se"] Wald/sqrt(Wald^2+eTable.lmm["PacO2","df"])

#### [1] -0.5067321

The proof can be split in three steps:

**1.** the F-statistic testing the effect of each factor equals the Wald-statistic squared (divided by 1, the number of parameters)

#### Wald^2

#### [1] 13.13132

anova(e.lmm)

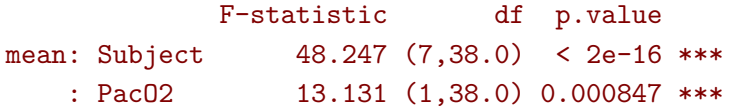

2. this F-statistic equals  $\frac{MSSR}{MSSE}$  where  $MSSR = SSR/1$  and  $MSSE = SSE/(n-p)$ with *SSE* and *SSR* being the explained and residual sum of squares. We can check that this extends to multiple regression using the usual anova table:

anova(lm(pH  $\sim$  Subject + PacO2, data = bland1995))

```
Analysis of Variance Table
Response: pH
         Df Sum Sq Mean Sq F value Pr(>F)
Subject 7 2.86484 0.40926 46.600 < 2.2e-16 ***
Pac02 1 0.11532 0.11532 13.131 0.0008471 ***
Residuals 38 0.33373 0.00878
---
Signif. codes: 0 '***' 0.001 '**' 0.01 '*' 0.05 '.' 0.1 '' 1
  which is to be compared 1
```

```
sigma2 <- as.double(sigma(e.lmm))
beta <- eTable.lmm["PacO2","estimate"]
sigma_beta <- eTable.lmm["PacO2","se"]
c(MSSE = sigma2, MSSR = sigma2 * beta^2 /sigma_ebeta^2)
```
MSSE MSSR 0.008782435 0.115324959

This result can be easily proved when considering a model with a single regressor:

$$
Y = X\beta + \varepsilon, \, \varepsilon \sim \mathcal{N}(0, \sigma^2)
$$

where we would have centered the outcome *Y* . Here we denote by *X* the design matrix, *n* the number of observations and  $p = 1$  the number of coefficients,  $H =$ 

<sup>&</sup>lt;sup>1</sup> $\triangle$  Since **R** output type 1 anova only the last and second to last line are relevant. The first line (Subject) is for a model without PacO2 so it should be expected that the F-value does not match with the one of Subject in a model with PacO2.

 $X(XX<sup>T</sup>)<sup>-1</sup>X<sup>T</sup>$  the hat matrix and  $\hat{\beta} = (XX<sup>T</sup>)<sup>-1</sup>X<sup>T</sup>Y$  the OLS estimator of the regression coefficients.

$$
\mathbb{V}ar(Y) = YY^{\mathsf{T}} = YHY^{\mathsf{T}} + Y(1 - H)Y^{\mathsf{T}}
$$
  
\n
$$
SST = SSR + SSE
$$
  
\n
$$
= \hat{\beta}(XX^{\mathsf{T}})\hat{\beta}^{\mathsf{T}} + Y(1 - H)Y^{\mathsf{T}}
$$
  
\n
$$
= \sigma^2(\hat{\beta}\Sigma_{\hat{\beta}}^{-1}\hat{\beta}^{\mathsf{T}} + n - p)
$$
  
\n
$$
\frac{MSSR}{MSSE} = \frac{\hat{\beta}^2}{\Sigma_{\hat{\beta}}} = Wald^2
$$

**3.** the  $R^2$  is defined as the proportion of variance explained, so using the previous results we get:

$$
R^{2} = \frac{SSR}{SSR + SSE}
$$

$$
= \frac{1}{1 + SSE/SSR}
$$

$$
= \frac{1}{1 + (n - p)/(\beta^{2}/\sigma_{\beta}^{2})}
$$

$$
= \frac{Wald^{2}}{Wald^{2} + n - p}
$$

This formula matches exactly the partial correlation coefficient when **both** outcome are adjusted for Subject:

```
e.partialCor <- partialCor(list(pH \sim Subject, PacO2 \sim Subject),
      data = bland1995)print(e.partialCor, digit = 5)
```
estimate se df lower upper p.value rho(pH,PacO2) -0.50677 0.12514 25.674 -0.71027 -0.2251 0.0017753

Similar values can be obtained using dedicated packages, e.g.:

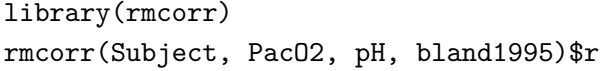

 $[1] -0.5067697$ 

## **4 Partial correlation with repeated measurements**

### **4.1 Marginal and conditional correlation**

There are several references on the subject [\(Bland and Altman,](#page-16-0) [1995;](#page-16-0) [Lipsitz et al.,](#page-16-1) [2001;](#page-16-1) [Bakdash and Marusich,](#page-16-2) [2017;](#page-16-2) [Shan et al.,](#page-16-3) [2020\)](#page-16-3). We will focus on the mixed model approach. The idea is to jointly model the variance and covariance of all measurements under appropriate constrains. For instance denoting one measurement *X* and the other measurement *Y* , both indexed by time *t*, our target parameter may be  $\rho = \mathbb{C}or(X(t), Y(t))$  (marginal) assumed independent of *t* while *X* and *Y* may or may not be stationnary. Another target parameter could be the correlation between a de-noised version of *X* and *Y* , where we have for instance removed individual-specific variations (conditional).

To be more specific let's consider the following statistical model:

$$
X_i(t) = \mu_X(t) + u_i + \varepsilon_{X,i}(t)
$$
  
\n
$$
Y_i(t) = \mu_Y(t) + v_i + \varepsilon_{Y,i}(t)
$$
  
\nwhere 
$$
\begin{bmatrix} u \\ v \\ \varepsilon_X(t) \\ \varepsilon_Y(t) \end{bmatrix} = \mathcal{N} \left( \begin{bmatrix} 0 \\ 0 \\ 0 \\ 0 \end{bmatrix}, \begin{bmatrix} \tau_u & \tau_{uv} & 0 & 0 \\ \tau_{uv} & \tau_v & 0 & 0 \\ 0 & 0 & \sigma_X & \sigma_{XY} \\ 0 & 0 & \sigma_{XY} & \sigma_X \end{bmatrix} \right)
$$

It implies the following residual covariance matrix:

$$
\Omega = \mathbb{V}ar\begin{bmatrix}\nX(1) \\
X(2) \\
X(3) \\
Y(1) \\
Y(2) \\
Y(3)\n\end{bmatrix} = \begin{bmatrix}\n\tau_u + \sigma_X & \tau_u & \tau_u & \tau_{uv} + \sigma_{XY} & \tau_{uv} & \tau_{uv} \\
\tau_u & \tau_u + \sigma_X & \tau_u & \tau_{uv} & \tau_{uv} + \sigma_{XY} & \tau_{uv} \\
\tau_u & \tau_u & \tau_u + \sigma_X & \tau_{uv} & \tau_{uv} + \sigma_{XY} & \tau_{uv} \\
\tau_{12} & \tau_{13} & \tau_{14} & \tau_{15} & \tau_{16} & \tau_{17} \\
\tau_{23} & \tau_{24} & \tau_{25} & \tau_{26} & \tau_{27} & \tau_{28} \\
\tau_{24} & \tau_{25} & \tau_{26} & \tau_{27} & \tau_{28} & \tau_{29} \\
\tau_{26} & \tau_{27} & \tau_{28} & \tau_{28} & \tau_{29} & \tau_{20} \\
\tau_{28} & \tau_{29} & \tau_{29} & \tau_{20} & \tau_{20} & \tau_{20} \\
\sigma_2 & \sigma_2 & \sigma_2 & \sigma_2 & \sigma_2 & \sigma_2 & \sigma_2 \\
\sigma_3 & \sigma_4 & \sigma_3 & \sigma_4 & \sigma_3 & \sigma_4 \\
\sigma_4 & \sigma_3 & \sigma_4 & \sigma_5 & \sigma_6 & \sigma_6 \\
\sigma_5 & \sigma_6 & \sigma_6 & \sigma_5 & \sigma_6\n\end{bmatrix}
$$

and the following residual correlation matrix:

$$
R = \mathbb{C}or \begin{bmatrix} X(1) \\ X(2) \\ X(3) \\ Y(1) \\ Y(2) \\ Y(3) \end{bmatrix} = \begin{bmatrix} 1 & \rho_1 & \rho_1 & \rho_2 & \rho_3 & \rho_3 \\ \rho_1 & 1 & \rho_1 & \rho_3 & \rho_2 & \rho_3 \\ \rho_1 & \rho_1 & 1 & \rho_3 & \rho_3 & \rho_2 \\ \rho_2 & \rho_3 & \rho_3 & 1 & \rho_4 & \rho_4 \\ \rho_3 & \rho_2 & \rho_3 & \rho_4 & 1 & \rho_4 \\ \rho_3 & \rho_3 & \rho_2 & \rho_4 & \rho_4 & 1 \end{bmatrix}
$$

The marginal correlation is:

$$
\rho_M = \frac{\mathbb{C}ov[u_i + \varepsilon_{X,i}(t), v_i + \varepsilon_{Y,i}(t)]}{\sqrt{\mathbb{V}ar[u_i + \varepsilon_{X,i}(t)]\mathbb{V}ar[v_i + \varepsilon_{Y,i}(t)]}}
$$

$$
= \frac{\tau_{uv} + \sigma_{XY}}{\sqrt{(\tau_u + \sigma_X)(\tau_v + \sigma_Y)}} = \frac{\sigma_3}{\sqrt{\sigma_1 \sigma_5}} = \rho_2
$$

while the conditional correlation is:

$$
\rho_C = \frac{\mathbb{C}ov\left[\varepsilon_{X,i}(t), \varepsilon_{Y,i}(t)\right]}{\sqrt{\mathbb{V}ar\left[\varepsilon_{X,i}(t)\right] \mathbb{V}ar\left[\varepsilon_{Y,i}(t)\right]}} = \frac{\sigma_{XY}}{\sqrt{\sigma_X \sigma_Y}} = \frac{\sigma_3 - \sigma_4}{\sqrt{(\sigma_1 - \sigma_2)(\sigma_5 - \sigma_6)}} = \frac{\rho_2 - \rho_3}{\sqrt{(1 - \rho_1)(1 - \rho_2)}}
$$

## **4.2 Approximated conditional correlation**

We now show that formula [1](#page-2-0) generalizes to mixed models. Consider the following mixed model relating  $\mathbf{Y} = (Y_1, \ldots, Y_T)$  and  $\mathbf{X} = (X_1, \ldots, X_T)$ :

$$
\mathbf{Y}=\mathbf{X}\beta+\boldsymbol{\varepsilon}
$$

where  $\epsilon \sim \mathcal{N}(0, \Omega)$ . Introducing the cholesky decomposition  $\Omega = \omega \omega^{\dagger}$ , we can equivalently study:

$$
\omega^{-1} \mathbf{Y} = \omega^{-1} \mathbf{X} + \boldsymbol{\zeta}
$$

where  $\zeta$  follow a standard normal distribution. We are back the univariate case up to a factor  $\omega^{-1}$ .

- **1.** F-statistics are still equal the Wald statistic squared (divided by the number of parameters).
- **2.** F-statistics still equal  $\frac{MSSR}{MSSE}$ . Indeed:

$$
SSE = (\omega^{-1} \mathbf{Y})^{\mathsf{T}} \left( I - \omega^{-1} \mathbf{X} \left( \left( \omega^{-1} \mathbf{X} \right)^{\mathsf{T}} \left( \omega^{-1} \mathbf{X} \right) \right)^{-1} \left( \omega^{-1} \mathbf{X} \right)^{\mathsf{T}} \right) \left( \omega^{-1} \mathbf{Y} \right)
$$
  
=  $\mathbf{Y}^{\mathsf{T}} \Omega^{-1} \mathbf{Y} - \mathbf{Y}^{\mathsf{T}} \Omega^{-1} \mathbf{X} \left( \mathbf{X}^{\mathsf{T}} \Omega^{-1} \mathbf{X} \right)^{-1} \mathbf{X}^{\mathsf{T}} \Omega^{-1} \mathbf{Y}$   
=  $\mathbf{Y}^{\mathsf{T}} (I - H^{\mathsf{T}}) \Omega^{-1} (I - H^{\mathsf{T}}) \mathbf{Y}$ 

where  $H = \mathbf{X} (\mathbf{X}^\intercal \Omega^{-1} \mathbf{X})^{-1} \mathbf{X}^\intercal \Omega^{-1}$ . Indeed:

$$
(I - H^{\mathsf{T}})\Omega^{-1}(I - H^{\mathsf{T}}) = \Omega^{-1} - H^{\mathsf{T}}\Omega^{-1} - \Omega^{-1}H + H^{\mathsf{T}}\Omega^{-1}H = \Omega^{-1} - H^{\mathsf{T}}\Omega^{-1}
$$

and  $MSSE = \frac{SSE}{n-p} = \sigma^2$  with *p* being the rank of *X*. Using that  $HH = H$ :

$$
SSR = (\omega^{-1} \mathbf{Y})^{\mathsf{T}} (\omega^{-1} \mathbf{X} ((\omega^{-1} \mathbf{X})^{\mathsf{T}} (\omega^{-1} \mathbf{X}))^{-1} (\omega^{-1} \mathbf{X})^{\mathsf{T}}) (\omega^{-1} \mathbf{Y})
$$
  
=  $\mathbf{Y}^{\mathsf{T}} \Omega^{-1} \mathbf{X} (\mathbf{X}^{\mathsf{T}} \Omega^{-1} \mathbf{X})^{-1} \mathbf{X}^{\mathsf{T}} \Omega^{-1} \mathbf{Y}$   
=  $\mathbf{Y}^{\mathsf{T}} H^{\mathsf{T}} \Omega^{-1} \mathbf{Y} = \mathbf{Y}^{\mathsf{T}} H^{\mathsf{T}} H^{\mathsf{T}} \Omega^{-1} \mathbf{Y}$   
=  $\mathbf{Y}^{\mathsf{T}} H^{\mathsf{T}} \Omega^{-1} H \mathbf{Y}$   
=  $\hat{\beta}^{\mathsf{T}} X^{\mathsf{T}} \Omega^{-1} X \hat{\beta} = \hat{\beta}^{\mathsf{T}} \Sigma_{\hat{\beta}}^{-1} \hat{\beta}$ 

where  $\hat{\beta} = (\mathbf{X}^\intercal \Omega^{-1} \mathbf{X})^{-1} \mathbf{X}^\intercal \Omega^{-1} \mathbf{Y}$  is the GLS estimator of  $\beta$ . So for a single covariate:

$$
F=\frac{MSSR}{MSSE}=\frac{\widehat{\beta}\Sigma^{-1}\widehat{\beta}}{\sigma^2}
$$

**3.** Defining  $R^2$  as the proportion of variance explained, we get back

$$
R^2 = \frac{\beta^2}{\beta^2 + df \sigma_{\beta}^2}
$$

where  $df = n - p$ . A corresponding correlation coefficient can computed as:

$$
\rho = \frac{\beta}{\sqrt{\beta^2 + df \sigma_\beta^2}}
$$

### **4.3 Back to the example**

In the example, we see a very small marginal correlation and a large conditional one:

```
e.pcor <- partialCor(c(pH,PacO2)∼1, repetition = \simtime|Subject, data =
   bland1995, heterogeneous = 0.5)
e.pcor
```

```
estimate se df lower upper p.value
rho(1.pH,1.PacO2) -1.63e-05 0.313 1.23 -0.989 0.988993 1.0000
r(1.pH, 1.Pac02) -5.09e-01 0.125 2.59 -0.808 0.000496 0.0501
```
This matches the estimate (but not the uncertainty) of another software:

 $c(r = rmcorr(Subject, pH, Pac02, bland1995)$ \$r, p = rmcorr(Subject, pH, PacO2, bland1995)\$p)

r p -0.5067697422 0.0008471081

We can also extract the underlying correlation coefficients:

round(coef(attr(e.pcor,"lmm"), effects = "correlation"),5)

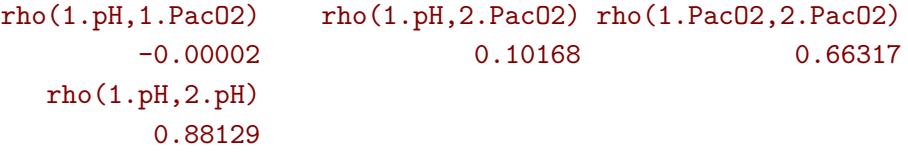

that reveal a very strong within pH correlation (almost 0.9) and a rather strong within Pac<sub>02</sub> correlation (about 0.65). The instantaneous correlation is nearly 0 but the lag correlation is about 0.1 leading to the observed conditional correlation.

An alternative approach is to fit a mixed model on only one outcome, regressing out the other:

```
e.CS \leq 1mm(pH \sim PacO2, repetition = \simtime|Subject, data = bland1995,
     structure = "CS")
```
Then estimate the partial correlation formula:

```
e.CSaov <- anova(e.CS, effects = "PacO2=0")
confint(e.CSaov, columns = c("estimate","se","df","partial.r"))
```

```
estimate se df partial.r
Pac02 -0.103 0.0295 39.6 -0.486
```
NROW(bland1995)-2

#### [1] 45

which would lead to a correlation of:

e.CSaov\$univariate\$statistic/sqrt(e.CSaov\$univariate\$statistic^2+45)

#### [1] -0.4627676

Finally we could also compute the Person's correlation (ignoring repeated measurements):

cor(dtW\$pH,dtW\$PacO2)

#### [1] -0.06521774

and use a bootstrap at the individual level for assessing the uncertainty:

```
library(boot)
library(data.table)
dtW <- as.data.table(bland1995)
dtL <- dcast(dtW, value.var = c("pH","PacO2"), formula = Subject ∼ time)
calcCor <- function(data, statistic){
 data2 <- data[statistic]
 data3 <- melt(data2, id.vars = c("Subject"),
 measure=patterns("pH","PacO2"),
 variable.name = "time", value.name = c("pH", "Pac02"))
 cor(data3$pH, data3$PacO2)
}
e.boot \le boot(dtW, calcCor, R = 1000)
e.boot
```
ORDINARY NONPARAMETRIC BOOTSTRAP

Call: boot(data = dtW, statistic = calcCor,  $R = 1000$ )

```
Bootstrap Statistics :
      original bias std. error
t1* -0.06521774 -0.01635557 0.1989813
```
In summary we have obtained the following estimates:

• for the marginal correlation

```
out.naive \leq c(estimate = e.boot$t0, se = sd(e.boot$t), df = NA,
       lower = boot.ci(e.boot, type = "perc")$percent[4],upper = boot.ci(e.boot, type = "perc")$percent[5],
       p.value = NA)e.pcor2 <- partialCor(c(pH,PacO2)∼1, repetition = ∼time|Subject, df =
   FALSE,
       data = bland1995, heterogeneous = 0.5)
```
• for the conditional correlation

```
e.rmcorr <- rmcorr(Subject, PacO2, pH, bland1995)
out.rmcorr <- c(estimate = e.rmcorr$r, se = NA, df = e.rmcorr$df,
  lower = e.rmcorr[[4]][1], upper = e.rmcorr[[4]][2], p.value = e.rmcorr
   [[3]])
out.magic \leq estimate(e.CS, f = function(p){
  e.vcov \leq vcov(e.CS, df = TRUE, p = p)
 p["PacO2"]/sqrt(p["PacO2"]^2+e.vcov["PacO2","PacO2"]*attr(e.vcov,"df")["
   PacO2"])
})
```
So overall:

```
out <- rbind(
 data-frame(type = "marginal", rbind(naive = out.naive, lmmM = e.pcor2[1,]),
 data.frame(type = "conditional", rbind(rmcorr = out.rmcorr, lmmC = e.
   pcor2[2,], magic = out.magic))
)
out <- cbind(name = rownames(out), out)
rownames(out) <- NULL
out
```
name type estimate se df lower upper p.value 1 naive marginal -6.521774e-02 0.19898132 NA -0.5183738 0.2809898 NA 2 lmmM marginal -1.627833e-05 0.31296494 Inf -0.5465274 0.5465046 9.999585e-01 3 rmcorr conditional -5.067697e-01 NA 38.00000 -0.7112297 -0.2232550 8.471081e-04 4 lmmC conditional -5.085547e-01 0.12542915 Inf -0.7043437 -0.2408608 4.862469e-04 5 magic conditional -4.864796e-01 0.08698358 30.83874 -0.6639214 -0.3090378 3.992869e-06

```
gg.forest < - ggplot(out, aes(x = name, y = estimate, color = type))gg.forest <- gg.forest + geom_hline(yintercept=0, linetype = 2)
gg.forest <- gg.forest + geom\_point(size = 2) + geom\_errorbar(aes(ymin = 1))lower, ymax = upper))
gg.forest <- gg.forest + coord_flip()
gg.forest
```
### **4.4 Simulation study (compound symmetry model)**

We'll compare  $\rho$  and  $r$  in the case of 3 timepoints,  $r = 0.8$ , and 250 individuals:

```
n.time <- 3
n.id <- 250
Sigma \leftarrow matrix(c(1, 0.8, 0.8, 1), 2, 2)Sigma
```

```
[,1] [,2][1,] 1.0 0.8
[2,] 0.8 1.0
set.seed(11)
df.W \leftarrow data.frame(id = unlist(lapply(1:n.id, rep, n.time)),
     time = rep(1:n.time,n.id),
     r<sub>m</sub>vnorm(n.time*n.id, mean = c(3,3), sigma = Sigma)\mathcal{L}head(df.W)
```
id time X1 X2 1 1 1 2.483259 2.759470 2 1 2 1.034157 1.102983 3 1 3 3.636308 2.691506 4 2 1 4.463341 4.150878 5 2 2 2.510048 2.081439 6 2 3 2.103239 2.317938 We use random effects to obtain a constant correlation within *X* and within *Y* :

```
sd.id \leftarrow 1.5
df.W$X1 <- df.W$X1 + rnorm(n.id, sd = sd.id/4)[df.W$id]df.W$X2 <- df.W$X2 + rnorm(n.id, sd = sd.id) [df.W$id]df.W$id <- as.factor(df.W$id)
df.L \leq reshape2::melt(df.W, id.vars = c("id", "time")))
df.L$time2 <- as.factor(as.numeric(as.factor(paste(df.L$variable,df.L$time
   ,sep="."))))
```
This will lead to the following correlation structure:

Sigma.GS <- as.matrix(bdiag(Sigma,Sigma,Sigma))[c(1,3,5,2,4,6),c  $(1,3,5,2,4,6)$ ]  $Sigma.GS[1:3,1:3] \leftarrow$  Sigma. $GS[1:3,1:3] + (sd.id/4)^2$  $Sigma.GS[4:6,4:6] < Sigma.GS[4:6,4:6] + sd.id^2$ cov2cor(Sigma.GS)

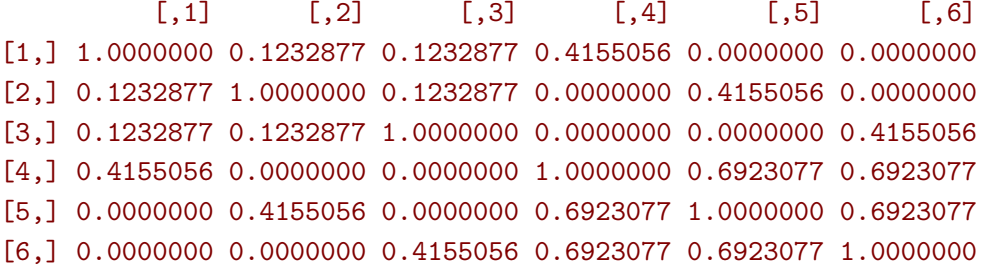

We can now estimate two types of correlation: marginal and conditional

```
e.LMMstar <- partialCor(c(X1,X2) \sim 1, repetition = \sim time|id, data = df.W
   , heterogeneous = 0.5)
e.LMMstar
```
#### Partial correlation

estimate se df lower upper p.value rho(1.X1,1.X2) 0.427 0.0346 34.7 0.356 0.493 6.76e-13 r(1.X1,1.X2) 0.798 0.0251 58.9 0.764 0.829 0.00e+00 --------------------------------------------------- rho: marginal correlation r : correlation conditional on the individual estimates, standard errors, confidence intervals have been back-transformed (tanh).

The conditional coefficient is identical to what other packages output:

rmcorr:::rmcorr(id, X1, X2, df.W)\$r

[1] 0.7983617

Here the modeled correlation matrix is:

```
Omega <- sigma(attr(e.LMMstar,"lmm"))
Rho <- cov2cor(Omega)
Rho
```
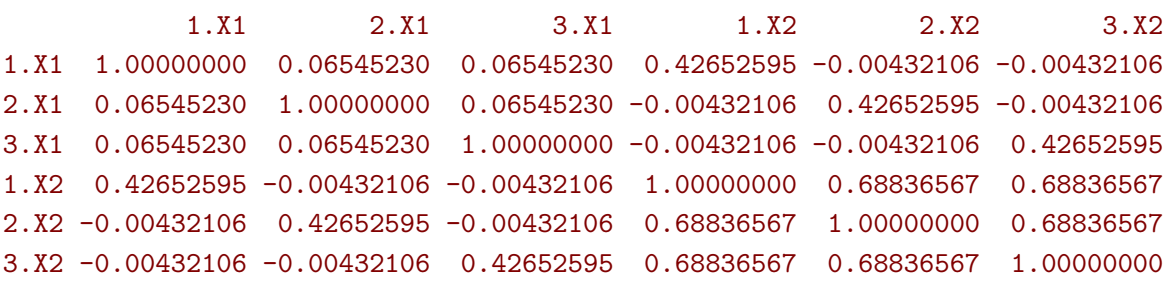

From which the conditional correlation can be deduced:

```
(Rho[1,4]-Rho[1,5])/sqrt((1-Rho[1,2])*(1-Rho[4,5]))
```
#### [1] 0.7983617

or equivalently:

```
(Omega[1,4]-Omega[1,5])/sqrt((Omega[1,1]-Omega[1,2])*(Omega[4,4]-Omega
   [4,5])
```
#### [1] 0.7983617

Replicating this a thousand times:

```
n.id < -100n.sim <- 1000
n.cpus <- 25 ## run on the server
warper \leq function(n){
  df.W <- data.frame(id = unlist(lapply(1:n, rep, n.time)),
       time = rep(1:n.time,n),rmvnorm(n.time*n, mean = c(3,3), sigma = Sigma))
  df.W$X1 <- df.W$X1 + rnorm(n, sd = sd.id/4)[df.W$id]df.W$X2 < - df.W$X2 + rnorm(n, sd = sd.id)[df.W$id]df.W$id <- as.factor(df.W$id)
  res1 <- setNames(c(rmcorr(id, X1, X2, df.W)$r, rmcorr(id, X1, X2, df.W)$
   CI), c("estimate","lower","upper"))
  res2 <- partialCor(c(X1,X2) \sim 1, repetition = \sim time|id, data = df.W,
   heterogeneous = 0.5)
  return(rbind(cbind(as.data.frame(as.list(res1)), se = NA, method = "
   rmcorr"),
```

```
cbind(res2[2,c("estimate","lower","upper","se")],method="lmm")))
}
ls.res <- pbapply::pblapply(1:n.sim,function(iSim){
  cbind(sim = iSim, warper(n.id))}, cl = n.cpus)dt.res <- as.data.table(do.call(rbind, ls.res))
```
lead to the same estimate for the two implementations:

```
range(dt.res[method=="rmcorr",estimate]-dt.res[method=="lmm",estimate], na
   .rm=TRUE)
```
#### [1] -8.572216e-10 2.108167e-09

and lead to a reasonnable coverage:

```
dt.res[,.(missing = mean(is.na(estimate)), coverage = mean((0.8>=lower)*
   (0.8<=upper), na.rm=TRUE)), by = "method"]
```
method missing coverage 1: rmcorr 0.000 0.941000 2: lmm 0.026 0.949692

### **4.5 Simulation study (crossed random effect model)**

We will modify the previous simulation setting by introducing more structure on the correlation. More precisely, observations will be correlated within individual (biological variation) and within timepoint (batch effect). This violates the compound symmetry structure and therefore we expect rmcorr to give biased estimates. We will use lmer instead of lmm as a reference since lmer is very convenient to use and fast when dealing with crossed random effects. Note that, however, it is not straightforward to have a measure of uncertainty.

```
n.time \leq 4n.id <- 100
warper \leq function(n){
  df.W \leftarrow data.frame(id = unlist(lapply(1:n.id, rep, n.time)),
       time = rep(1:n.time,n.id),
       r<sub>m</sub>vnorm(n.time*n.id, mean = c(3,3), sigma = Sigma))
  df.W$X1 <- df.W$X1 + rnorm(n.id, sd = sd.id/4)[df.W$id]df.W$X2 <- df.W$X2 + rnorm(n.id, sd = sd.id) [df.W$id]df.W$X1 <- df.W$X1 + rnorm(n.time, sd = sd.id/3) [df.W$time]df.W$X2 <- df.W$X2 + rnorm(n.time, sd = sd.id/2) [df.W$time]
```

```
df.W$id <- as.factor(df.W$id)
  df.W$time <- as.factor(df.W$time)
  e.lm <- lm(X1∼X2+id+time, data = df.W)
  e.Slm <- summary(e.lm)$coef
  e.lmer <- lmer(X2 \sim X1 + (1|time) + (1|id), data = df.W)
  e.Slmer <- summary(e.lmer)$coefficient
 res0 \leq c(estimate = e.Slm["X2","t value"]/sqrt(e.Slm["X2","t value"]<sup>\geq2+</sup>
   df.residual(e.lm)), lower = NA, upper = NA)
 res1 <- setNames(c(rmcorr(id, X1, X2, df.W)$r, rmcorr(id, X1, X2, df.W)$
   CI), c("estimate","lower","upper"))
 res2 <- c(estimate = e.Slmer["X1","t value"]/sqrt(e.Slmer["X1","t value"
   \lceil 2+e.SImer["X1", "df"]\rceil, lower = NA, upper = NA)
 return(rbind(cbind(as.data.frame(as.list(res0)), method = "lm"),
        cbind(as.data.frame(as.list(res1)), method = "rmcorr"),
        cbind(as.data.frame(as.list(res2)), method= "lmer")))
}
ls.res <- pbapply::pblapply(1:101,function(iSim){
 cbind(sim = iSim, warper(100))})
dt.res <- as.data.table(do.call(rbind, ls.res))
```
We can clearly see that the **rmcorr** estimator is biased and very variable while the lmer-based estimator (i.e. using [Equation 1\)](#page-2-0) gives reasonnable results:

```
rbind(lm = quantile(dt.res[method=="lm", estimate]),rmcorr = quantile(dt.res[method=="rmcorr",estimate]),
     lmer = quantile(dt.res[method=="lmer",estimate]))
```
0% 25% 50% 75% 100% lm 0.74113022 0.7802503 0.7989544 0.8145657 0.8544672 rmcorr 0.05260171 0.4773873 0.6189341 0.7273679 0.8425171 lmer 0.73416614 0.7739002 0.7937885 0.8103669 0.8529145

Note that the linear regression approach can be fixed in that example by adjusting on time. However with more complex covariance pattern it may not always be possible to find an appropriate lm approach.

## **5 Reference**

- <span id="page-16-2"></span>Bakdash, J. Z. and Marusich, L. R. (2017). Repeated measures correlation. *Frontiers in psychology*, 8:456.
- <span id="page-16-0"></span>Bland, J. M. and Altman, D. G. (1995). Calculating correlation coefficients with repeated observations: Part 2—correlation between subjects. *Bmj*, 310(6980):633.
- <span id="page-16-1"></span>Lipsitz, S. R., Leong, T., Ibrahim, J., and Lipshultz, S. (2001). A partial correlation coefficient and coefficient of determination for multivariate normal repeated measures data. *Journal of the Royal Statistical Society: Series D (The Statistician)*,  $50(1):87-95.$
- <span id="page-16-3"></span>Shan, G., Zhang, H., and Jiang, T. (2020). Correlation coefficients for a study with repeated measures. *Computational and mathematical methods in medicine*, 2020.